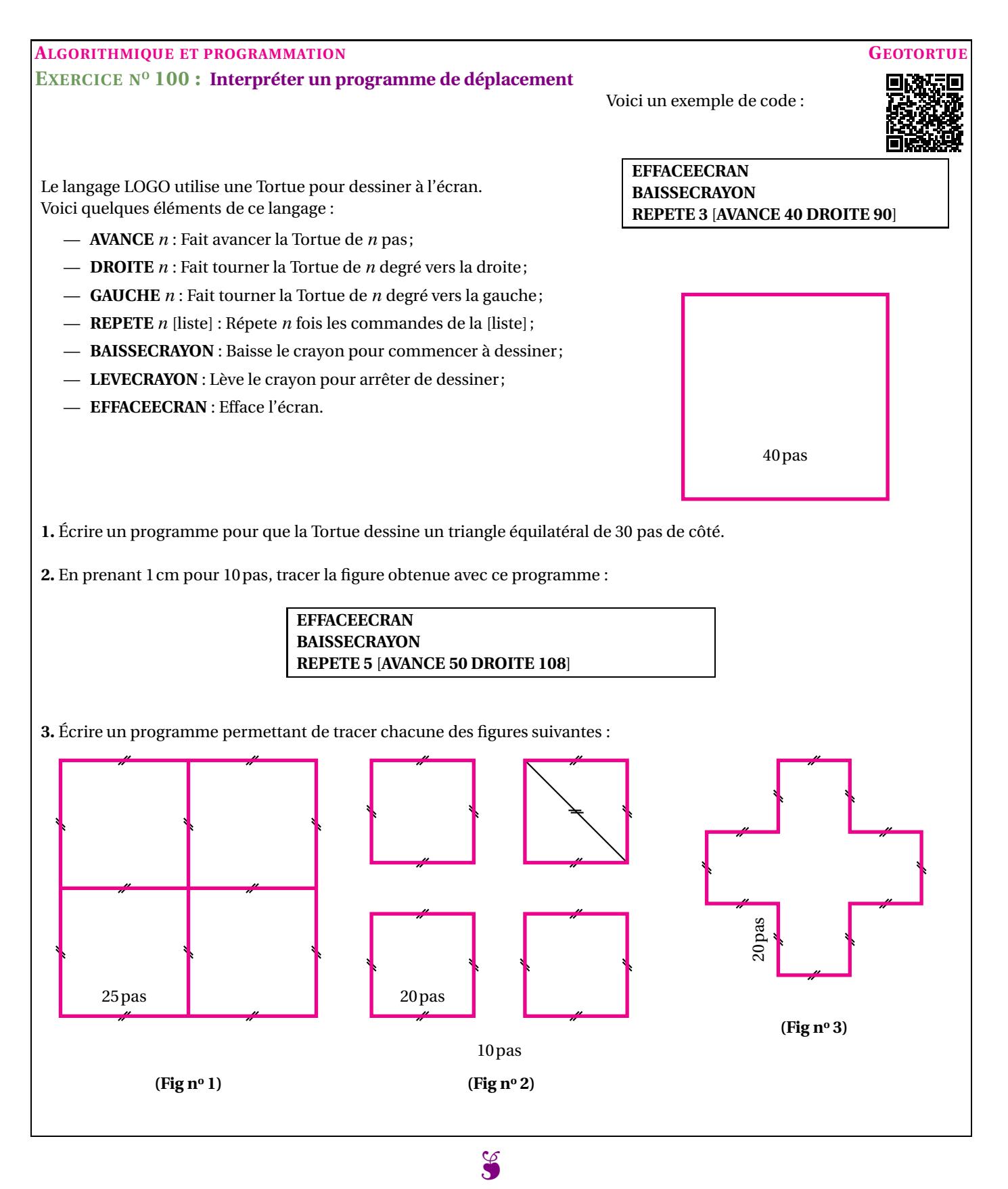

## **EXERCICE N<sup>o</sup> 100 : Algorithmique et programmation— Geotortue CORRECTION** *Interpréter un programme de déplacement*

**1.** On sait que les trois angles d'un triangle équilatéral sont égaux à 60<sup>°</sup>.

Voici deux programmes possibles :

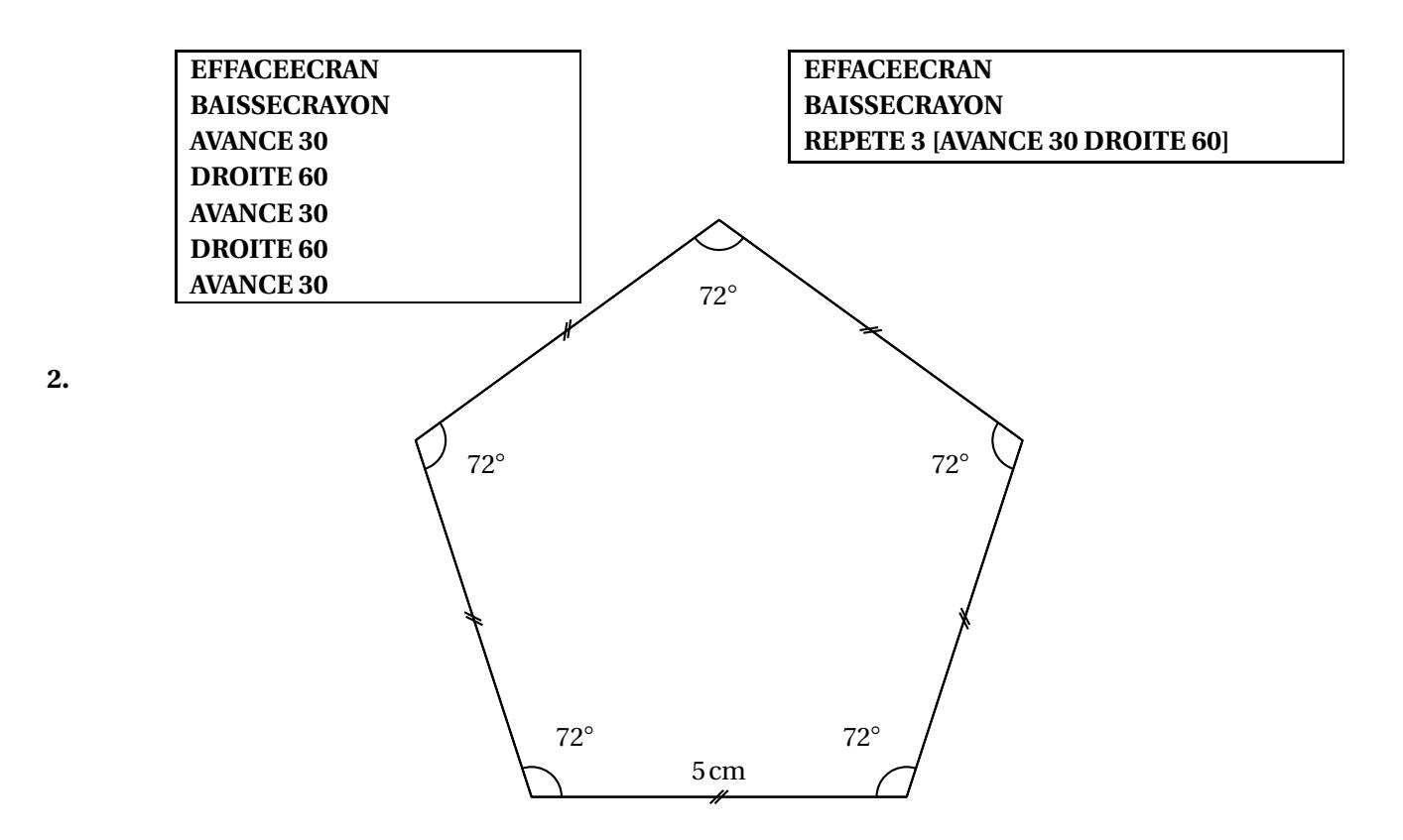

**3.** *Il y a de très nombreuses manières d'obtenir ces figures. Je tente la solution la plus compacte!*

Pour la **Figure n<sup>o</sup> 1** :

**EFFACEECRAN BAISSECRAYON REPETE 4 [REPETE 4 [AVANCE 25 DROITE 90] GAUCHE 90]**

Pour la **Figure n<sup>o</sup> 2** :

```
EFFACEECRAN
BAISSECRAYON
REPETE 4 [REPETE 4 [AVANCE 20 DROITE 90] GAUCHE 90 LEVECRAYON AVANCE 10 BAISSECRAYON]
```
Pour la **Figure n<sup>o</sup> 3** :

**EFFACEECRAN BAISSECRAYON REPETE 4 [DROITE 90 AVANCE 20 GAUCHE 90 AVANCE 20 DROITE 90 AVANCE 20]**